Министерство науки и высшего образования Российской Федерации Колледж ФГБОУ ВО УГЛТУ (Уральский лесотехнический колледж)

### УТВЕРЖДЕНО

Директором Колледжа ФГБОУ ВО УГЛТУ Пономарёвой М.А.

«\_\_\_\_»  $20 \text{N}^{\circ}$ 

(в составе ППССЗ)

# РАБОЧАЯ ПРОГРАММА УЧЕБНОЙ ДИСЦИПЛИНЫ

# **ОП.16 КОМПЬЮТЕРНАЯ ГРАФИКА**

### специальность

35.02.12 «Садово-парковое и ландшафтное строительство»

Екатеринбург, 2020

Рабочая программа учебной дисциплины **ОП.16 КОМПЬЮТЕРНАЯ ГРАФИКА** разработана на основе Федерального государственного образовательного стандарта по специальности среднего профессионального образования 35.02.12 «Садово-парковое и ландшафтное строительство», в том числе за счет часов, отведенных на вариативную часть в объеме 184 часов.

Разработчик(и): Бусыгина Н.А., преподаватель колледжа

Программа рассмотрена на заседании ЦК профессиональных дисциплин

протокол № 3 от «11» марта 2020 г. Председатель (подпись)

Сергеев В.В.

(Фамилия И.О.)

Программа одобрена на заседании методического совета

протокол № 3 от «27» марта 2020 г.

Заместитель директора по учебной работе

подпись)

Зырянова М.В.

# **СОДЕРЖАНИЕ**

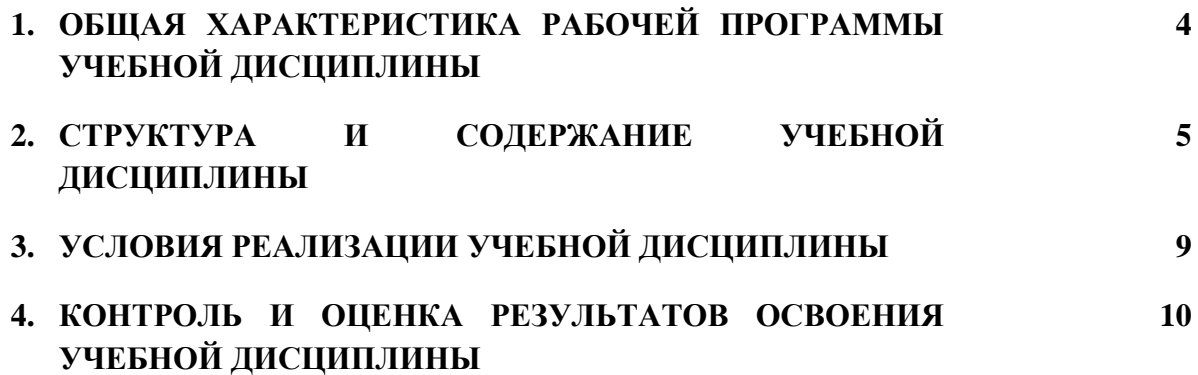

### **1. ОБЩАЯ ХАРАКТЕРИСТИКА РАБОЧЕЙ ПРОГРАММЫ УЧЕБНОЙ ДИСЦИПЛИНЫ «ОП.13 КОМПЬЮТЕРНАЯ ГРАФИКА»**

### **1.1. Место дисциплины в структуре основной профессиональной образовательной программы:** общепрофессиональный цикл.

Учебная дисциплина имеет практическую направленность и использует межпредметные связи с дисциплинами математического и общего естественнонаучного учебного цикла: ЕН.01 Математика, ЕН.02 Информационные технологии в профессиональной деятельности, общепрофессиональными дисциплинами, ОП.15 Ландшафтная архитектура, ОП.10 Инженерная графика, профессиональными модулями ПМ.01 Проектирование объектов садово-паркового и ландшафтного строительства, МДК 01.01 Основы проектирования объектов садово-паркового строительства, ПМ.02 Ведение работ по садово-парковому и ландшафтному строительству, МДК.02.03 Маркетинг ландшафтных услуг, МДК.02.04 Программное обеспечение информационных систем управления организацией, ПМ.03. Внедрение современных технологий садово-паркового и ландшафтного строительства, МДК 03.01. Современные технологии садово-паркового и ландшафтного строительства

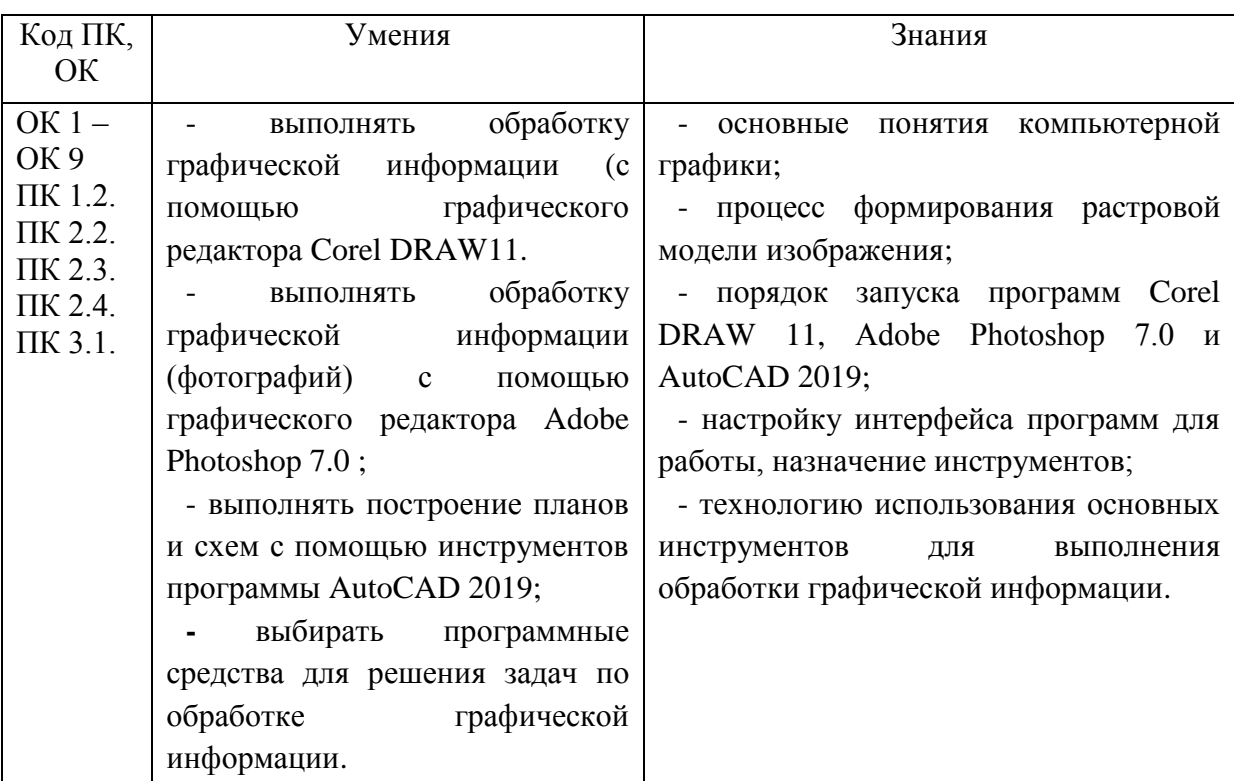

#### **1.2. Цель и планируемые результаты освоения дисциплины:**

### *Перечень компетенций, формируемых в процессе изучения дисциплины:*

### *Общих*

ОК 1. Понимать сущность и социальную значимость своей будущей профессии, проявлять к ней устойчивый интерес.

ОК 2. Организовывать собственную деятельность, выбирать типовые методы и способы выполнения профессиональных задач, оценивать их эффективность и качество.

ОК 3. Принимать решения в стандартных и нестандартных ситуациях и нести за них

ответственность.

ОК 4. Осуществлять поиск и использование информации, необходимой для эффективного выполнения профессиональных задач, профессионального и личностного развития.

ОК 5. Использовать информационно-коммуникационные технологии в профессиональной деятельности.

ОК 6. Работать в коллективе и в команде, эффективно общаться с коллегами, руководством, потребителями.

ОК 7. Брать на себя ответственность за работу членов команды (подчиненных), за результат выполнения заданий.

ОК 8. Самостоятельно определять задачи профессионального и личностного развития, заниматься самообразованием, осознанно планировать повышение квалификации.

ОК 9. Ориентироваться в условиях частой смены технологий в профессиональной деятельности

*Профессиональных:*

ПК 1.2. Выполнять проектные чертежи объектов озеленения с использованием компьютерных программ.

ПК 2.2. Продвигать услуги по садово-парковому и ландшафтному строительству на рынке услуг.

ПК 2.3. Организовывать садово-парковые и ландшафтные работы.

ПК 2.4. Контролировать и оценивать качество садово-парковых и ландшафтных работ.

ПК 3.1. Создавать базу данных о современных технологиях садово-паркового и ландшафтного строительства.

# **2. СТРУКТУРА И СОДЕРЖАНИЕ УЧЕБНОЙ ДИСЦИПЛИНЫ**

# **2.1. Объем учебной дисциплины и виды учебной работы**

**(очная форма)**

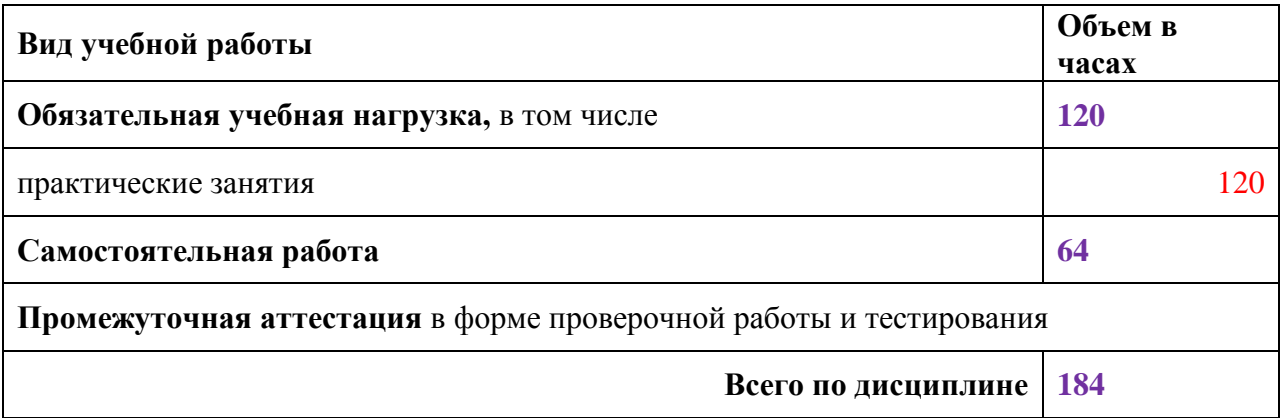

# **2.2. Тематический план и содержание дисциплины (очная форма)**

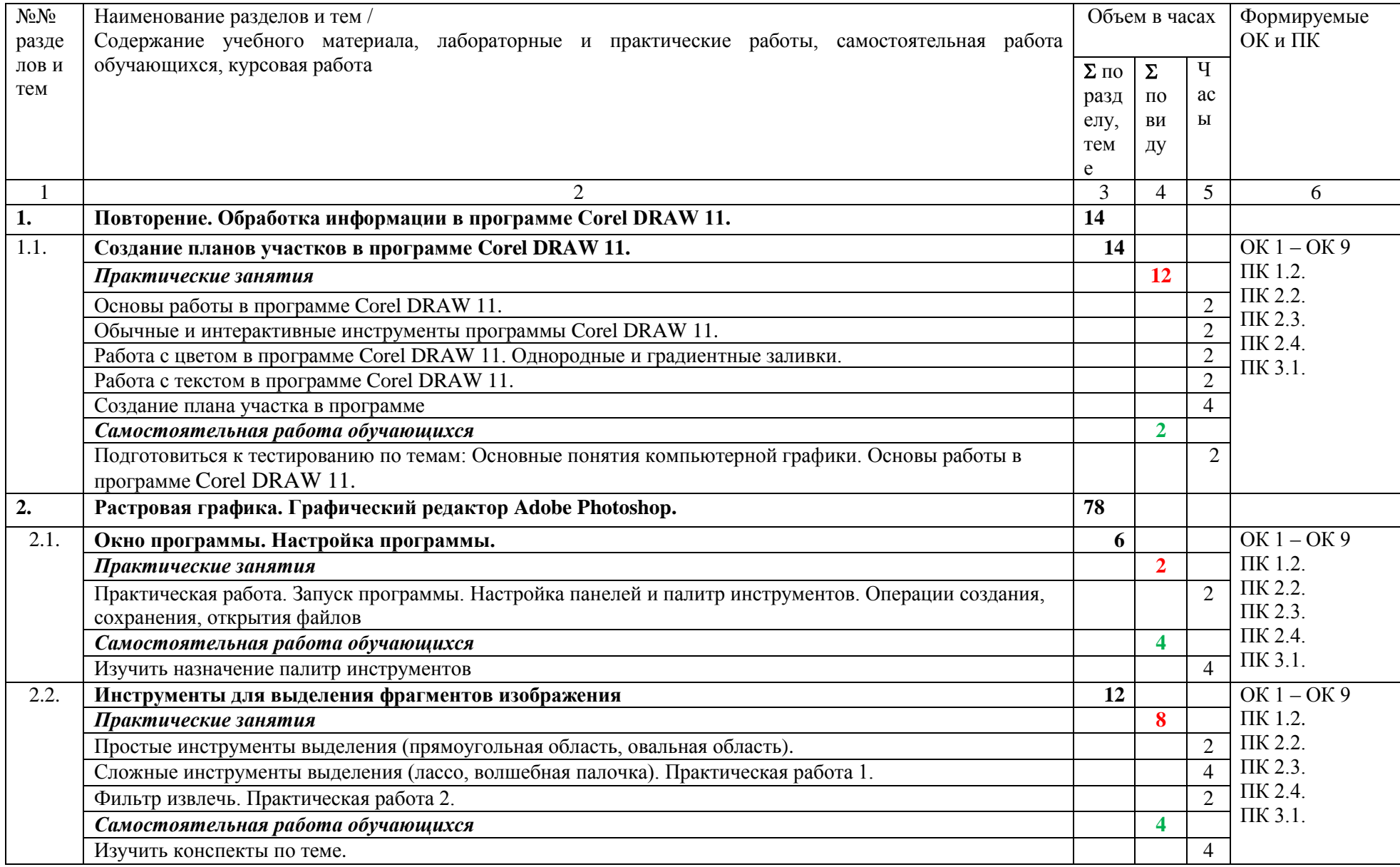

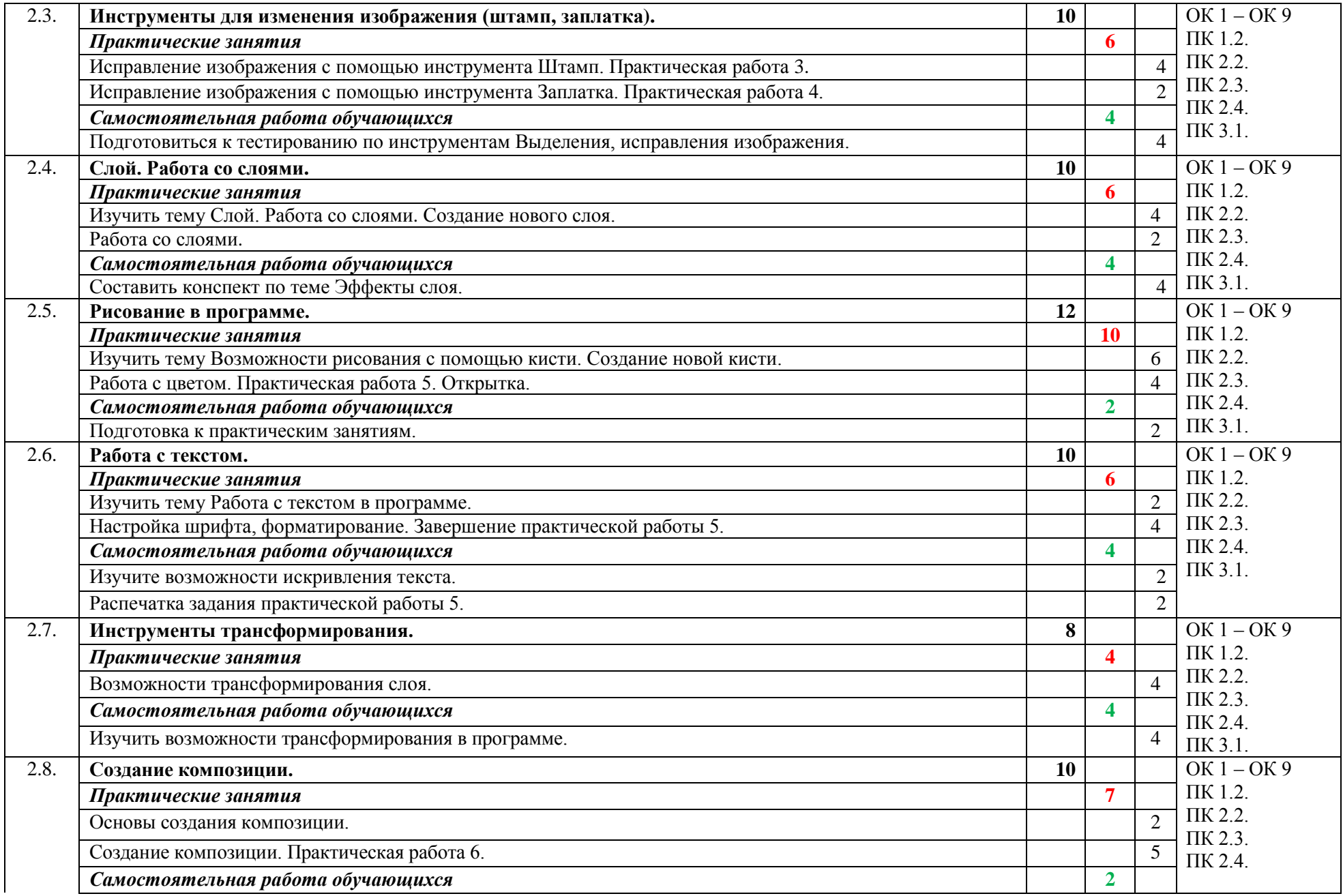

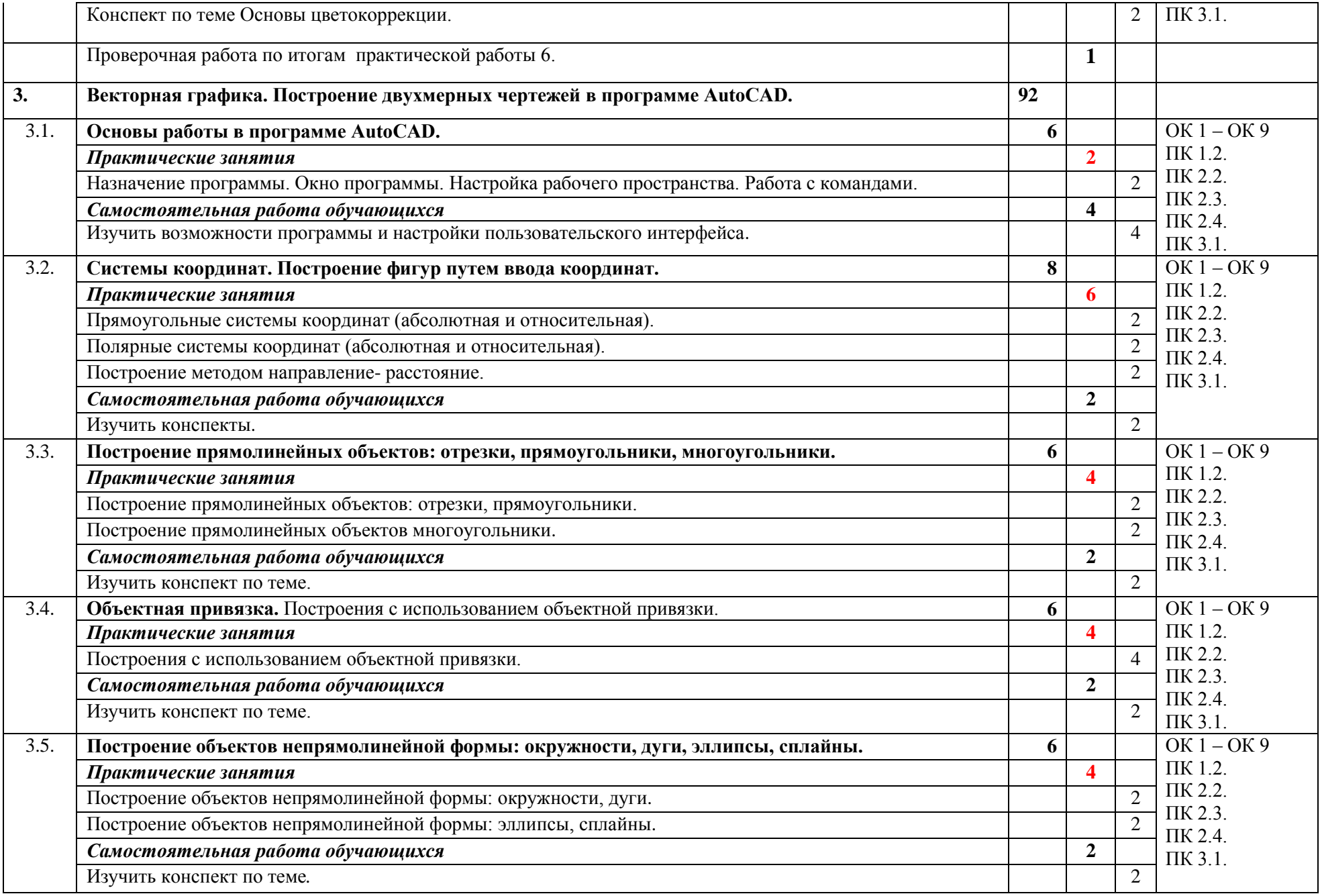

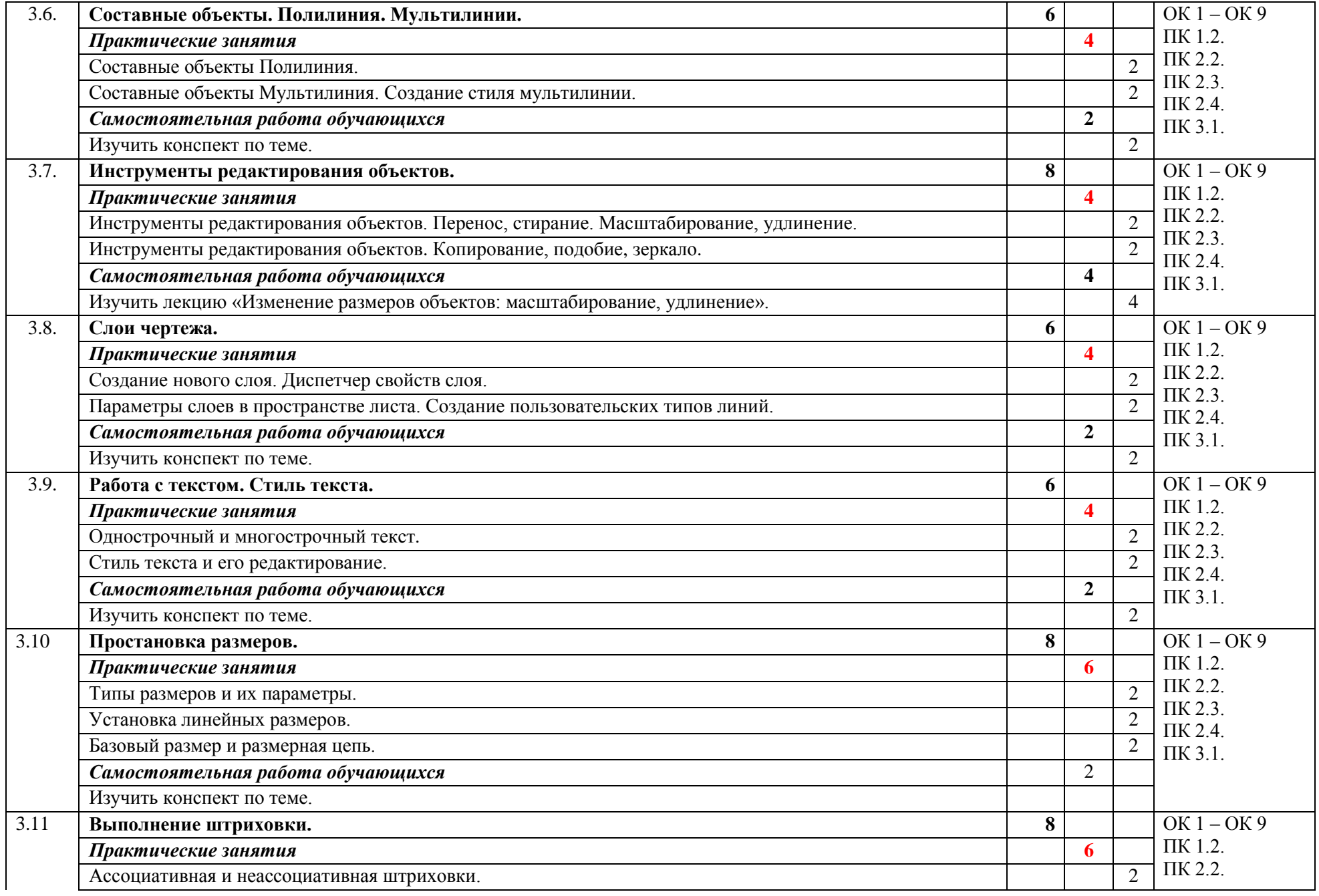

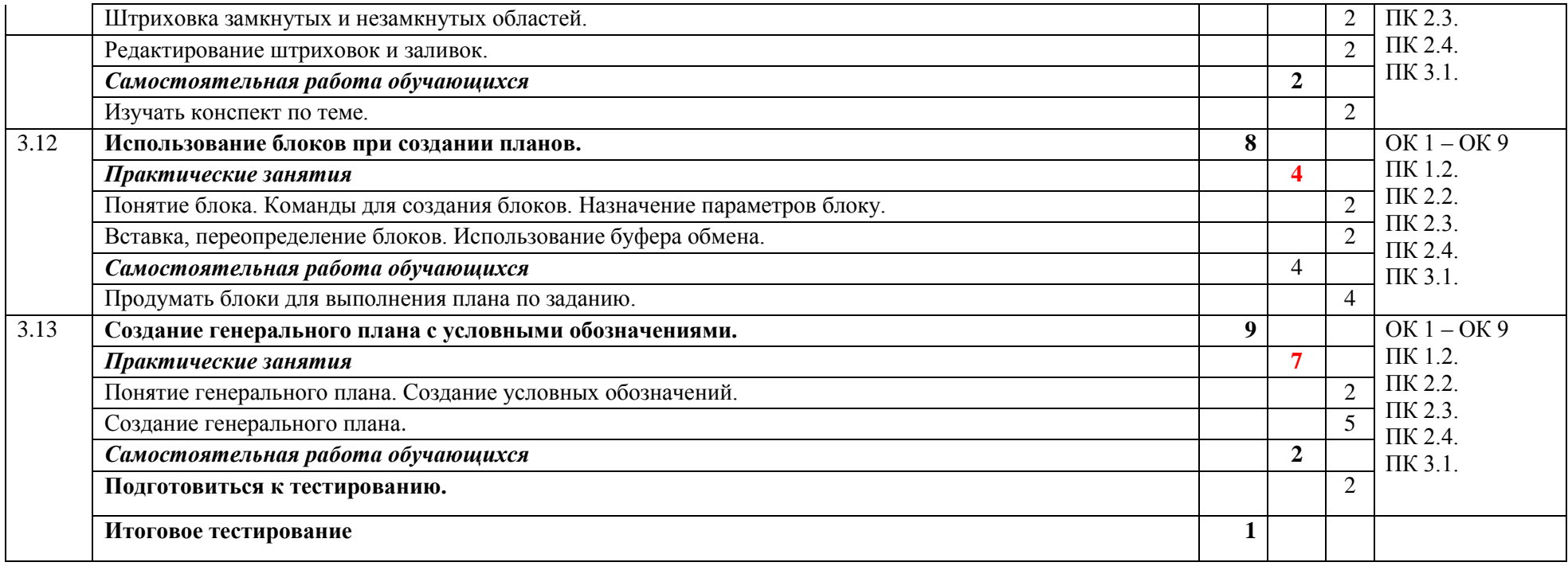

### **3. УСЛОВИЯ РЕАЛИЗАЦИИ ПРОГРАММЫ УЧЕБНОЙ ДИСЦИПЛИНЫ**

3.1. Для реализации программы учебной дисциплины должны быть предусмотрены следующие специальные помещения:

Кабинет информатики и информационных технологий 7-414,

оснащенный оборудованием:

- рабочее место преподавателя, оснащенное ПК с установленным программным обеспечением, принтером, сканером;

- рабочие места по количеству обучающихся, оснащенные ПК с установленным программным обеспечением;

техническими средствами обучения:

- мультимедиа проектор,

- интерактивная доска,
- маркерная доска.

### **3.2. Информационное обеспечение реализации программы**

Для реализации программы библиотечный фонд образовательной организации должен иметь печатные и/или электронные образовательные и информационные ресурсы, рекомендуемых для использования в образовательном процессе

### **3.2.1. Печатные и электронные образовательные ресурсы**

### **Электронные издания (электронные ресурсы)**

- 1. Колошкина, И. Е. Инженерная графика. CAD: учебник и практикум для среднего профессионального образования / И. Е. Колошкина, В. А. Селезнев. — Москва : Издательство Юрайт, 2021. — 220 с.
- 2. Боресков, А. В. Компьютерная графика: учебник и практикум для среднего профессионального образования / А. В. Боресков, Е. В. Шикин. — Москва : Издательство Юрайт, 2021. — 219 с. — (Профессиональное образование). — ISBN 978- 5-534-11630-4. — Текст : электронный // ЭБС Юрайт [сайт]. — URL: https://urait.ru/bcode/476345 .
- 3. Фуллер, Д. М. Photoshop. Полное руководство. Официальная русская версия : руководство / Д. М. Фуллер, М. В. Финков, Р. Г. Прокди. — 2-е изд. — Санкт-Петербург : Наука и Техника, 2018. — 464 с. ЭБС Лань.
- 4. Бусыгина Н.А. Компьютерная графика. Учебно-методическое пособие для обучающихся на факультете среднего профессионального образования. Екатеринбург, 2017.

### **Дополнительные источники**

5. ГОСТ 2 105 – 95 «Единая система конструкторской документации (ЕСКД). Общие требования к текстовым документам.

# **4. КОНТРОЛЬ И ОЦЕНКА РЕЗУЛЬТАТОВ ОСВОЕНИЯ УЧЕБНОЙ ДИСЦИПЛИНЫ**

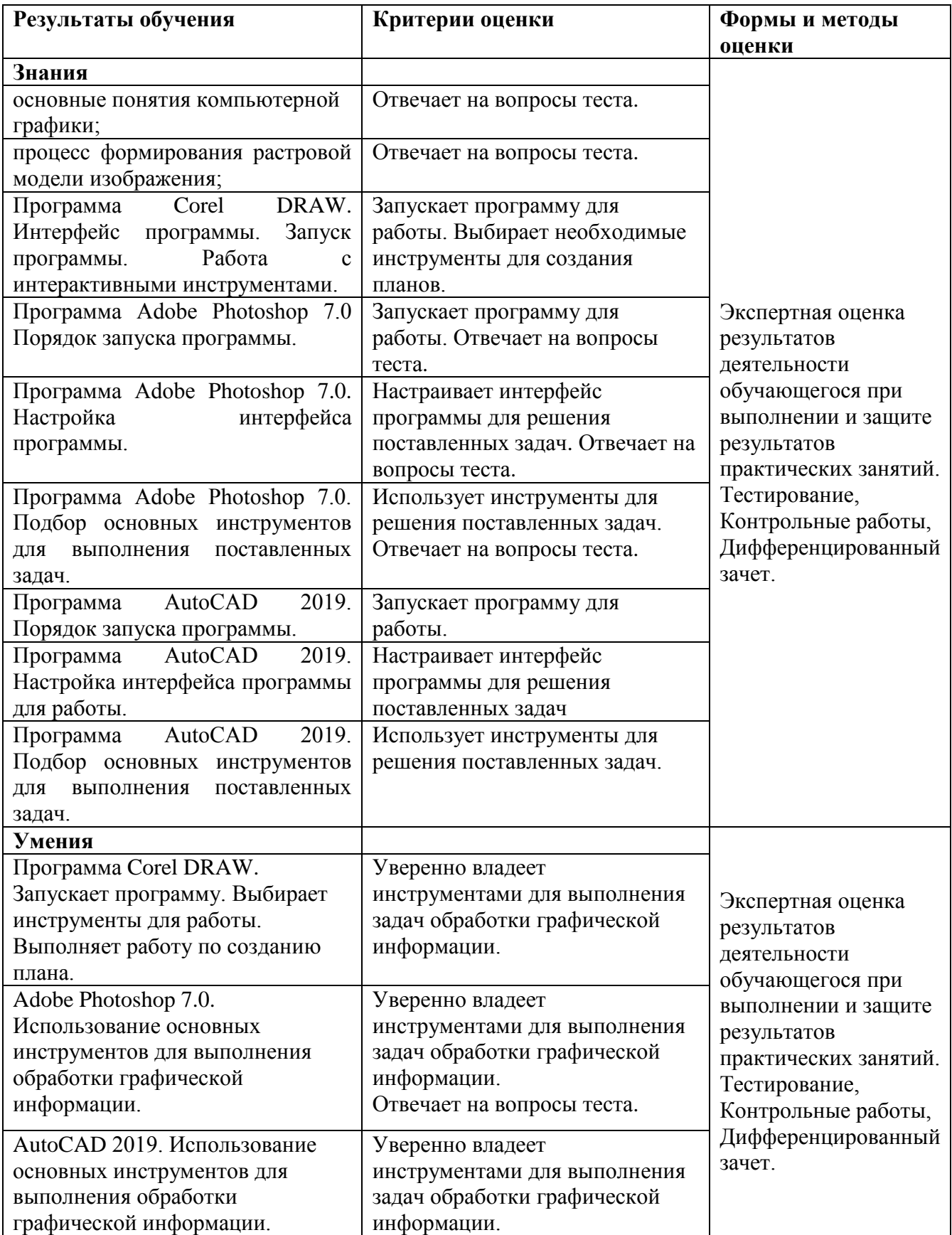